## 臺灣集中保管結算所

期貨結算系統 VPN 連線作業申請書

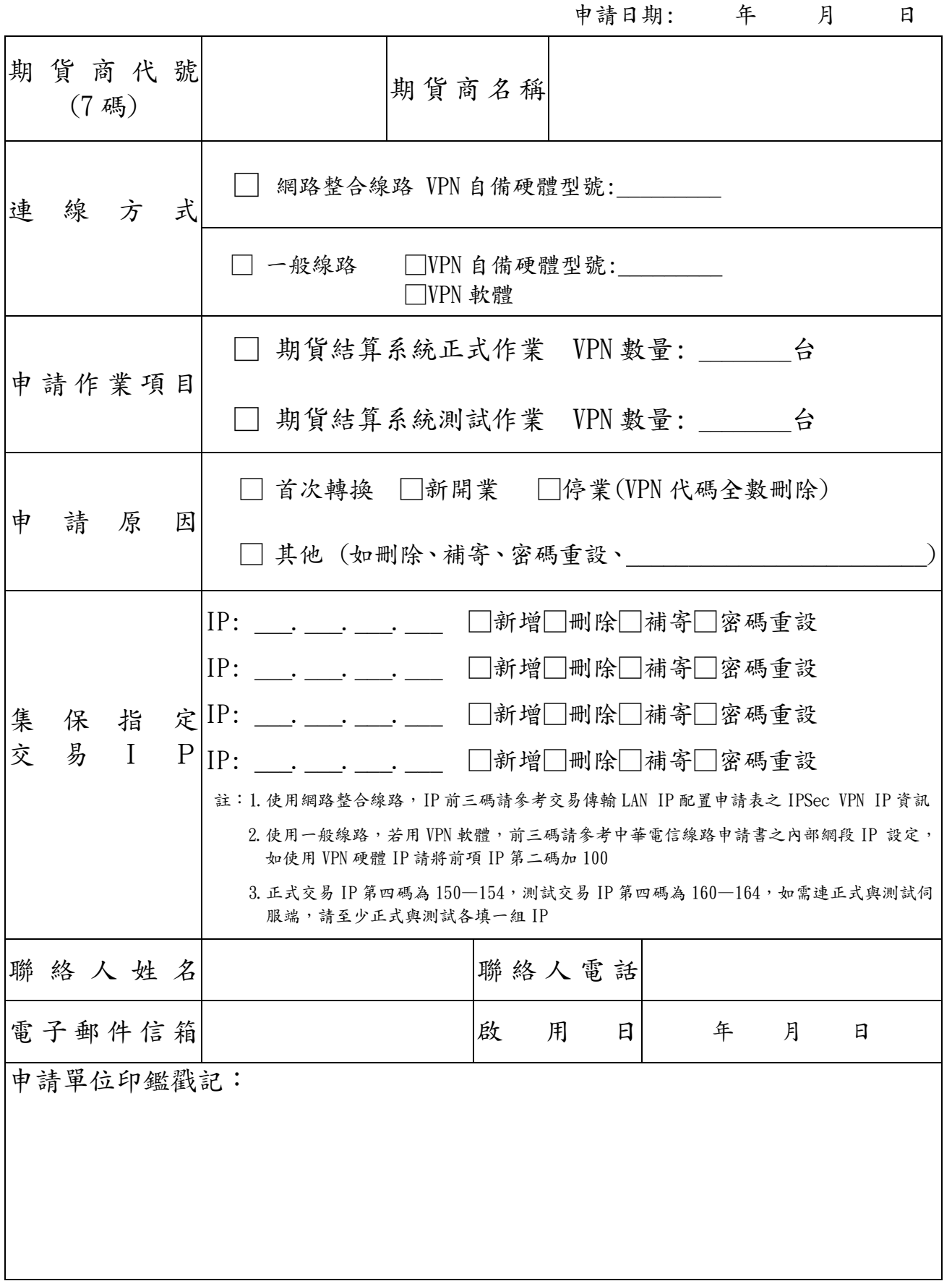

備註:本申請書填妥後,連同申請函於啟用日前五營業日送交集保結算所。

地址:台北市復興北路 363 號 11 樓。

未盡事宜請洽集保結算所資訊作業部規劃管制組電話:(02)26553788 轉 555

15070405